## **Getting Started with Scanedit**

## 1. Download the program(s)

The quickest way is to get scanlsf.zip (or scanlsf.tgz). Both archives contain the same thing, which includes executables for windows and linux platforms, sample data, a tutorial, and some documentation. (If you get the whole package including source code, the subfolder "demo" can be renamed scanlsf. Its contents are the same as scanlsf.zip or .tgz)

Unzip or tar –xzf the package, which will create a folder named scanlsf. within this are three folders (bin, speclib, and demo) as well as pdf documentation guiding you through the tutorial and introducing some features of the programs. .

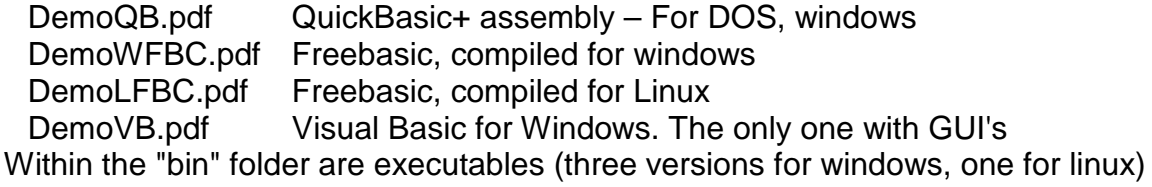

2. Run the tutorial in one or more versions of the program. Open one of the above .pdf files and read about the different versions, and choose one for your platform. Open the pdf describing that version and go through the exercises. Play around with the sample data to get used to using the program.

3. Get your data into a format recognized by these programs. This is described in a separate document (spectral\_formats.pdf). If your data is collected on an Olis instrument or on a Shimadzu using the old "UVPC" program, modules are available to read your data in its native format. Otherwise, if you send some examples to the developers, they may be able to decipher the format and make a conversion module. In the worst case, if you can save the data in an ascii format (text or spreadsheet such as .csv), that can be loaded (if prepared according to specifications) or it can be easily converted to the .mat format which can be loaded into scanedit. Instructions will be made available.

4. If you want to use this package for fitting experimental spectra to known standard spectra, you need to obtain those standard spectra. This is simple if you can obtain the pure compounds. If they cannot be isolated without altering their spectral properties, the spectra may be extractable from a global fit to a whole-spectral potentiometric (or pH) titration or kinetics experiment. Programs for global fitting pH or potentiometric titrations and multi-exponential decay kinetics will be made available as part of this package.